## "Road to kmoegle"

## v2023-12-18

Concept

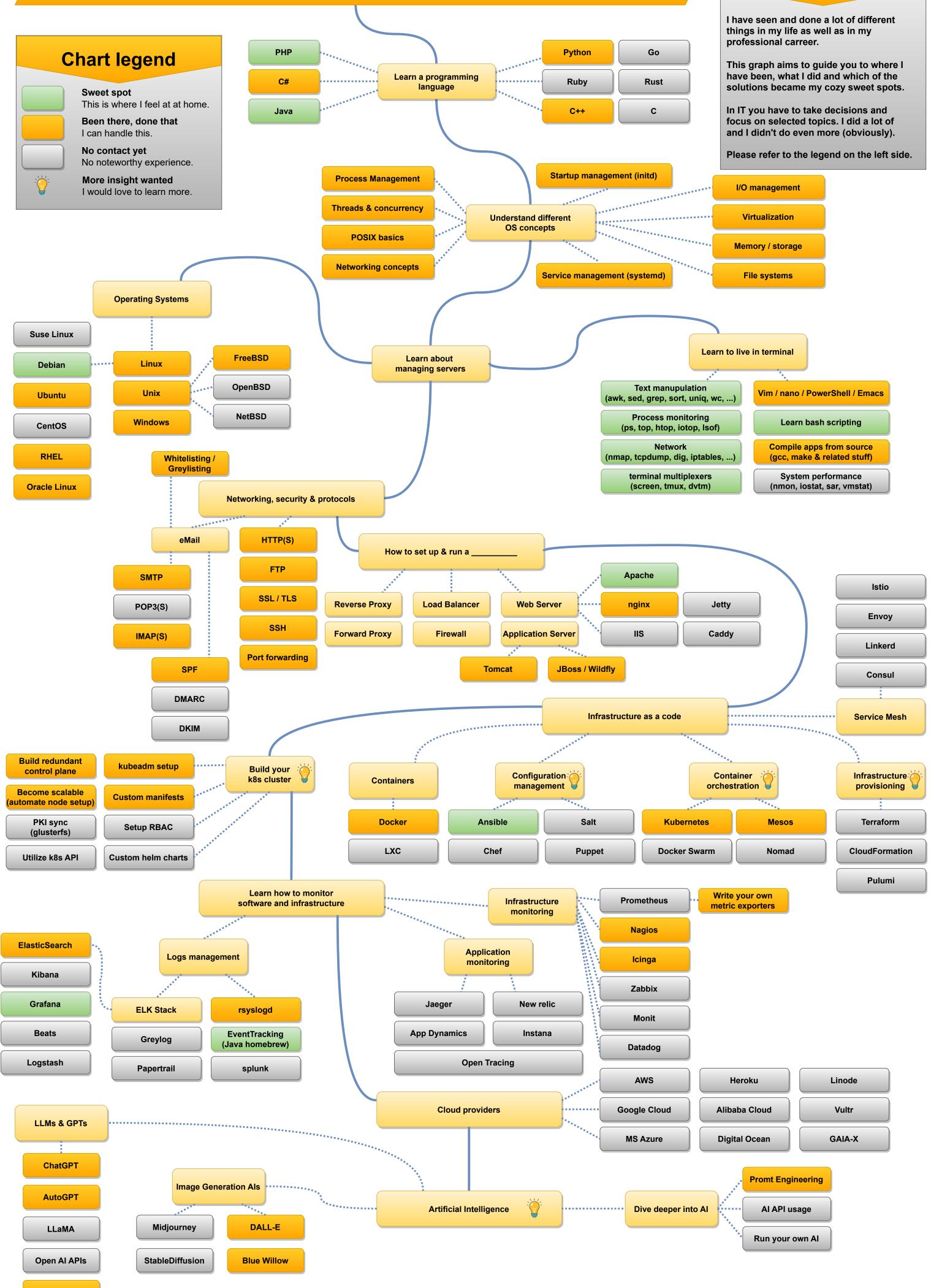

Google Bard